## エラーチェックの実例 ISBN コード

 値をチェックする方法は、本の番号にも使われています。書店に並んでいる本は、たいてい カバーに 10 桁か 13 桁の数字の番号が書いてあります。一番最後の数字は、パリティのところ でやったように、チェックのための数字です。

 本の注文などでこの ISBN(国際標準図書番号)を使うときは、出版社はチェックの数字を確 認して、本を間違えないようにしています。(せっかく注文したのに、間違った本が届いたら残 念ですからね)

 では、10 桁のチェックサムを計算してみましょう。最初の数字に 10 を掛けます。2 番目に 9、 3 番目に 8、というように 9 番目の数字に 2 を掛けるまで続けます。それぞれの計算した数字を 全部足し合わせます。

例えば、ISBN 0-13-911991-4 の場合は次のようになります。

 $(0 \times 10) + (1 \times 9) + (3 \times 8) + (9 \times 7) + (1 \times 6)$ 

 $+(1 \times 5) + (9 \times 4) + (9 \times 3) + (1 \times 2)$ 

 $= 172$ 

でた数字を 11 で割りましょう。

172 ÷ 11 = 15 あまり 7

余りが 0 なら答えは 0 とします。そうでなければ、11 からその余りを引きます。

 $11 - 7 = 4$ 

見てください。この数字は、ISBN の最後の数字と同じですね!もし ISBN の最後の数字が 4 でなかったら、何か間違いがあったことがわかります。

 ところで、余りが 10 のときは 1 桁で表すことができません。こんな場合は、文字 X(ローマ 数字の 10)を使います。

 数字をチェックするもうひとつの例として、食料品に使われているバーコードがあります。 これは、違った方式で計算しています。もし、バーコードが間違って読まれたら、最後の数字 は計算した結果と違ってしまいます。そんなときは、読み取り機がピーと鳴って知らせ、レジ の人がもう一度そのバーコードを読み取り直します。

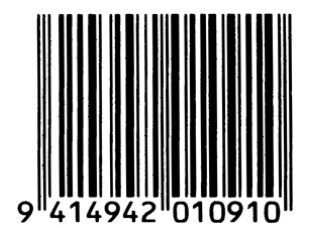

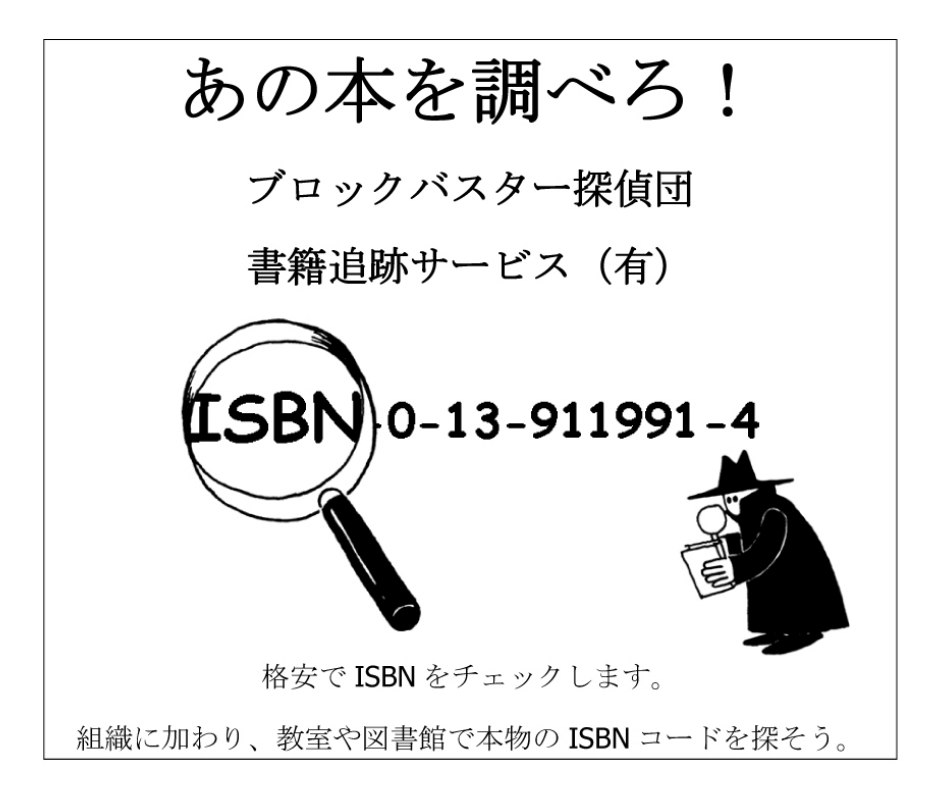

チェックサムは正しかった?

時々、エラー(間違い)があります。

よくあるエラーは、このようなものです。

- ・数字が変わっていた
- ・隣どうしを入れ替えてしまった
- ・余計な数字が入っていた
- ・数字が抜けていた

チェックサムの 10 を示す文字 X(ローマ数字)を使った本を見つけられましたか? きっとすぐに見つけられますよ。11 冊に 1 冊はそうなのですから。

見抜けないエラーにはどんなものがありますか。 チェックサムの値を変えずに数字を変えられるでしょうか? 2つの数字が入れ替わったとしたらどうでしょう?